## Rappels sur Linux (Unix)

Agence universitaire de la Francophonie

26 mars 2009

[Rappels sur Linux \(Unix\)](#page-17-0)

**∢ロト ∢母ト ∢∃ト** 

<span id="page-0-0"></span> $299$ 

э  $\sim$ э

## Généralités

[Commandes de base](#page-3-0) [Tubes et redirections](#page-9-0) [Utilisateurs, processus, fichiers](#page-12-0) [Petites notions autour du noyau](#page-16-0)

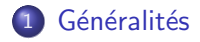

- [Commandes de base](#page-3-0)
- [Tubes et redirections](#page-9-0)
- 4 [Utilisateurs, processus, fichiers](#page-12-0)
- 5 [Petites notions autour du noyau](#page-16-0)

4 0 8

す イヨ メ ヨ メ

<span id="page-1-0"></span>性

Linux est un noyau de la «famille» Unix.

- multi-tâches (processus) et multi-utilisateurs
- «tout» est fichier
- **•** particularité de Linux : licence GPL

Une distributions «Linux» c'est :

- le noyau Linux
- **e** entouré de beaucoup de logiciels GNU, d'où le nom GNU/Linux
- $\bullet$  mais aussi d'autres systèmes, outils et licences (X11, Gnome, KDE, Mozilla, Apache, BSD, Artistic, ...)
- un installateur et un système de gestion de *paquets logiciels* pour uniformiser le tout.

メロメ メ母メ メミメ メミメ

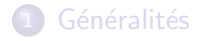

- 2 [Commandes de base](#page-3-0)
- [Tubes et redirections](#page-9-0)
- 4 [Utilisateurs, processus, fichiers](#page-12-0)
- [Petites notions autour du noyau](#page-16-0)

4 0 8

<span id="page-3-0"></span>**<何> <ヨ> <ヨ** 

Utilisation en ligne de commande :

- On se *loggue* (identification puis authentification)
- $\bullet$  On obtient alors un terminal ... (tty)
- $\bullet$  ... sur lequel un interpréteur de commandes (shell) attend les ordres.

Format classique d'une commande : nom [-options] [arguments]

4 0 8

 $\Omega$ 

Se déplacer dans l'arborescence

- · pwd : afficher le répertoire courant
- cd : changer de répertoire
- $\bullet$  écriture absolue et relative des fichiers
- $\bullet$  cd , cd, cd  $\bullet$ .

4 0 8

∢ †ী **SIL** 

## Voir le contenu d'un répertoire

- o 1s · liste les fichiers
- ls -l, ls -a, ls -la
- o trop d'options ? man 1s !

メロトメ 御 トメ 差 トメ

重  $\rightarrow$ э

Quelques manipulations sur les fichiers

- cp, mv, ln : source destination
- rm : attention, quand ça efface c'est effacé
- les «jokers» ? et \*
- rm et le fameux rm -rf /

**∢ロト ∢母ト ∢∃ト** 

Le contenu des fichiers (uniquement fichiers textes)

- voir : cat, more, less, ...
- $\bullet$  modifier :  $vi(m)$ , emacs, nano, ...
- attention à l'encodage : éviter les accents sur les fichiers systèmes, essayer de rester en ASCII 7bits

4 0 8

 $\rightarrow$   $\oplus$   $\rightarrow$   $\rightarrow$   $\oplus$   $\rightarrow$ 

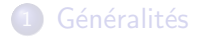

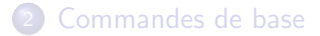

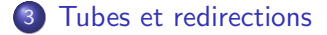

4 [Utilisateurs, processus, fichiers](#page-12-0)

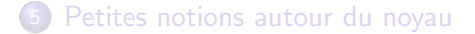

[Rappels sur Linux \(Unix\)](#page-0-0)

4 0 8

<span id="page-9-0"></span>**<何> <ヨ> <ヨ** 

Tubes : le symbole | (pipe)

- o less
- ls -lRat /
- $\bullet$  ls  $-lRat$  / | less
- o on envoie le résultat d'une commande dans l'entrée d'une autre

イロン イ何ン イヨン イヨン

 $2990$ 

э

Redirections  $\Rightarrow$   $\Rightarrow$   $\lt \lt \lt n$   $\Rightarrow$   $\gt k$ 

- commande > fichier et commande >> fichier
- commande < fichier
- commande < fichier1 > fichier2
- $\bullet$  subtil mais utile : commande > fichier 2>&1
- utilisation du trou noir /dev/null

イロト イ母 トイヨ トイヨ トー

 $QQ$ 

G.

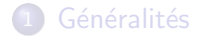

- [Commandes de base](#page-3-0)
- [Tubes et redirections](#page-9-0)
- 4 [Utilisateurs, processus, fichiers](#page-12-0)
- 5 [Petites notions autour du noyau](#page-16-0)

4 0 8 4 伊

 $\mathbf{F} \rightarrow \mathbf{F} \oplus \mathbf{F} \rightarrow \mathbf{F} \oplus \mathbf{F}$ 

<span id="page-12-0"></span>性

Les utilisateurs

- Qui suis-je ? id
- Les fichiers /etc/passwd, /etc/group
- adduser et addgroup
- $\bullet$  /etc/shadow et associés

4 0 8 → 母→ 造

 $\sim$ 

∍

 $299$ 

∍

Les processus

- ps et top
- anatomie d'un processus : PID, PPID, UID, GID, code, données,  $i/o, ...$
- ce que peut faire un processus (syscall), notion de contexte
- kill : les signaux
- /proc

イロト イ伊 ト イヨ ト イヨ

Les fichiers (permissions)

- droits sur les fichiers
- chown et chmod
- différents types de fichiers (notammment les répertoires : signification des droits)

Les permissions sur les fichiers sont vues au travers des processus car chaque processus appartient à un utilisateur. C'est en fonction de ce propriétaire que le noyau sait ce qu'un processus a le droit de faire sur un fichier donné.

つくへ

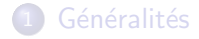

- [Commandes de base](#page-3-0)
- [Tubes et redirections](#page-9-0)
- 4 [Utilisateurs, processus, fichiers](#page-12-0)

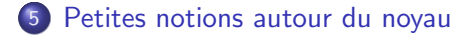

4 0 8

<span id="page-16-0"></span>**<何> <ヨ> <ヨ** 

Au passage, quelques petites notions autour du noyau...

- o notion d'espace utilisateur vs espace noyau
- contexte et gestion de MMU
- les divers grands rôle du noyaux : mm, fs (réels et virtuels), net, drivers

4 0 8

→ ← →

<span id="page-17-0"></span> $\Omega$